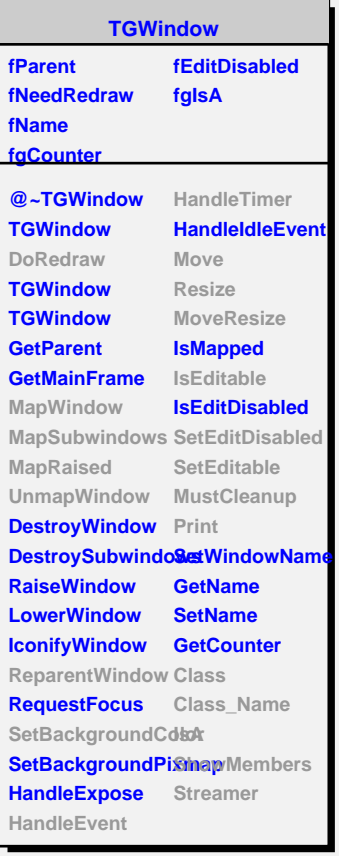

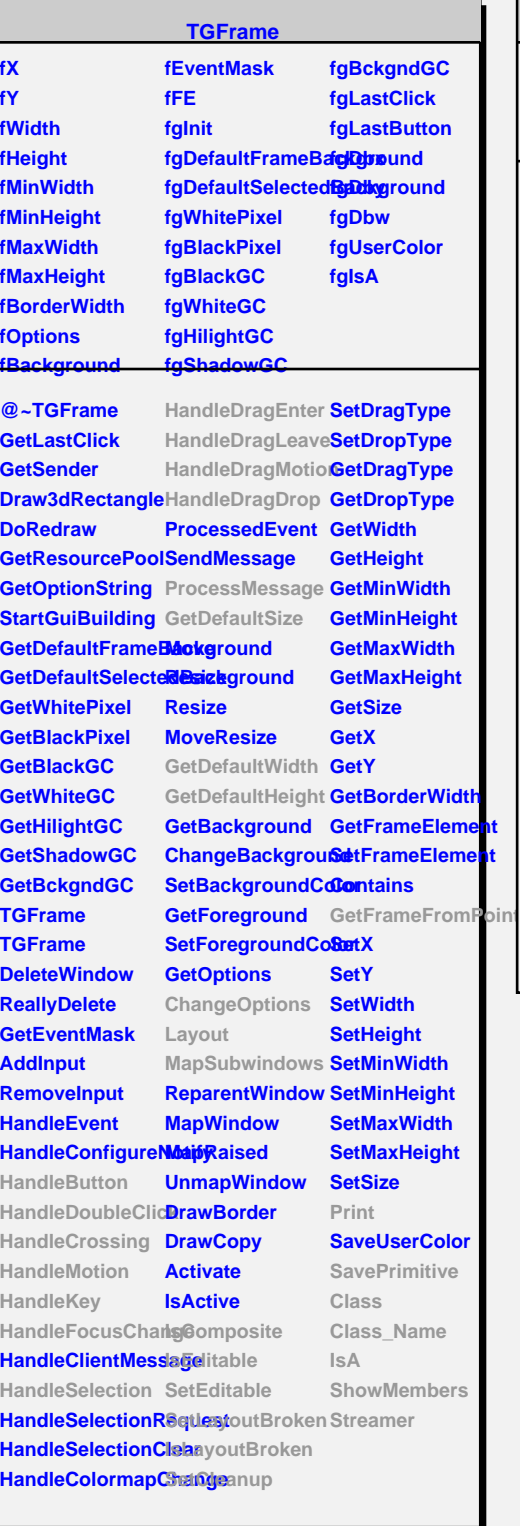

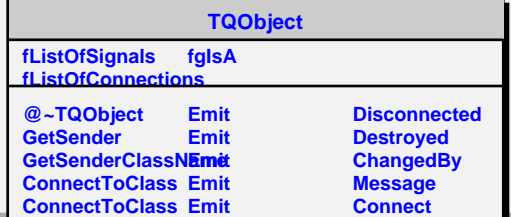

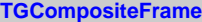

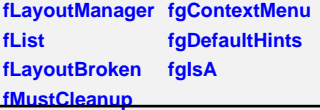

**@~TGCompositeFrame AddFrame SavePrimitiveSubframes RemoveFrame TGCompositeFrame ShowFrame TGCompositeFrame HideFrame GetList GetDefaultWidth IsVisible GetDefaultHeight IsVisible GetDefaultSize IsArranged GetFrameFromPolaArranged TranslateCoordinases**omposite **MapSubwindows IsEditable Layout HandleButton HandleDoubleClick IsLayoutBroken HandleCrossing SetEditDisabled HandleMotion HandleKey HandleFocusChange Cleanup HandleSelection Print HandleDragEnter SavePrimitive HandleDragLeave Class HandleDragMotion Class\_Name HandleDragDrop IsA ChangeOptions ShowMembers ProcessMessage Streamer GetLayoutManager SetLayoutManager GetState SetEditable SetLayoutBroken SetCleanup MustCleanup**

## **TGShutter**

**fTimer fSelectedItem fClosingItem fTrash fHeightIncrement fClosingHeight fClosingHadScrollbar fgIsA**

**@~TGShutter TGShutter AddItem HandleTimer Layout GetSelectedItem GetItem SetSelectedItem SavePrimitive ProcessMessage Class Class\_Name IsA ShowMembers Streamer**